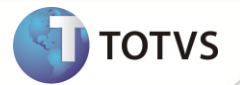

#### **Notas de Release 11.7**

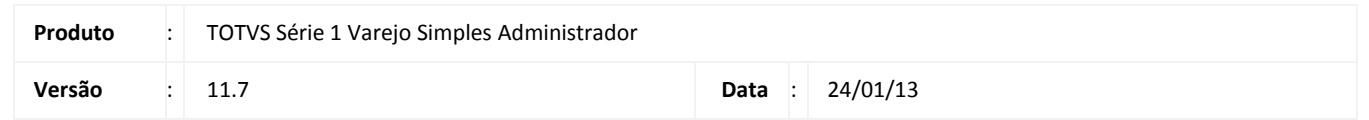

A seguir são apresentadas as funções implementadas na linha de produto **TOTVS Série 1 Varejo (Simples Administrador)**, expedidas neste pacote de atualização.

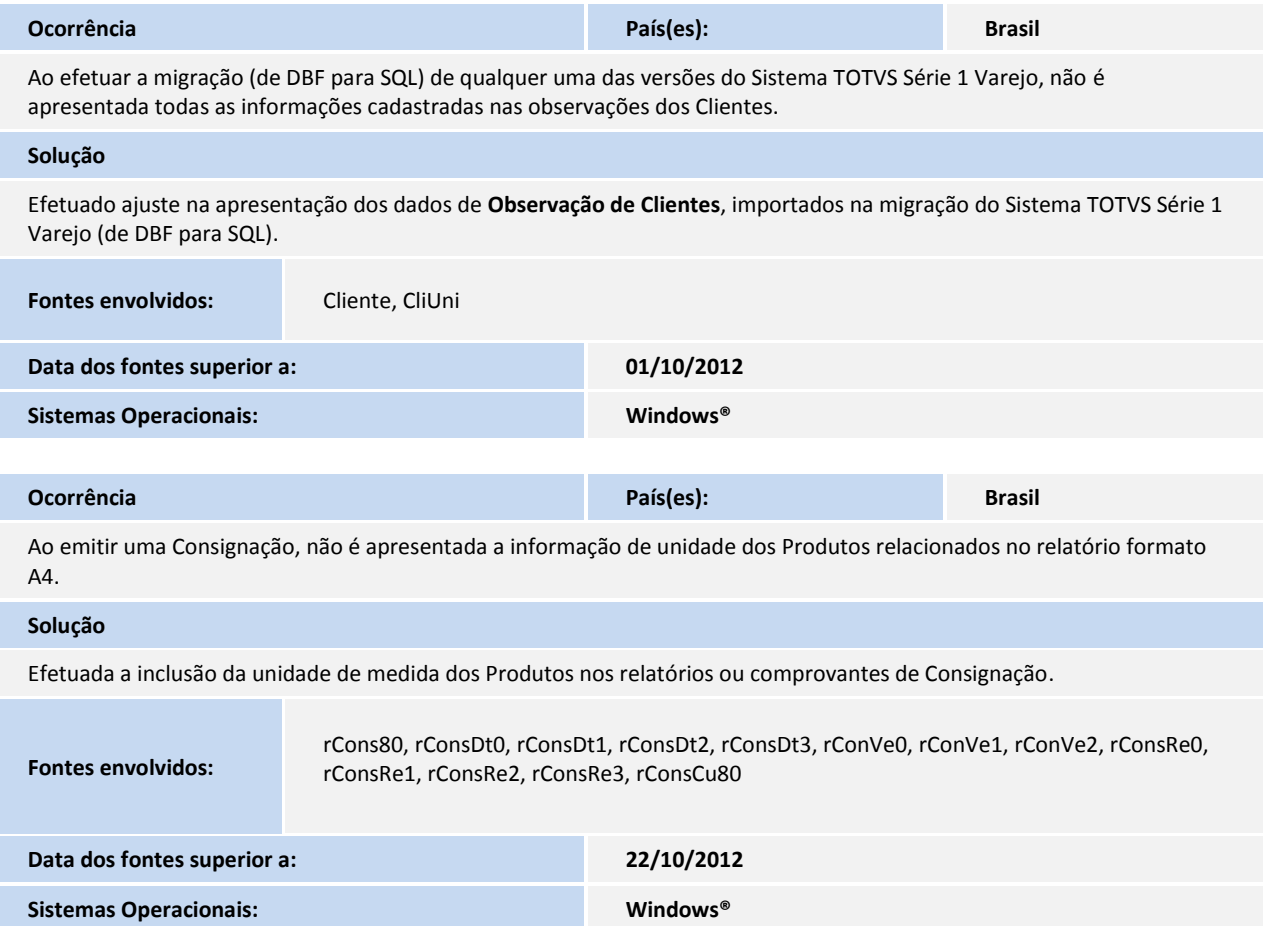

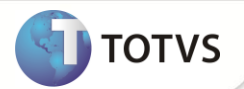

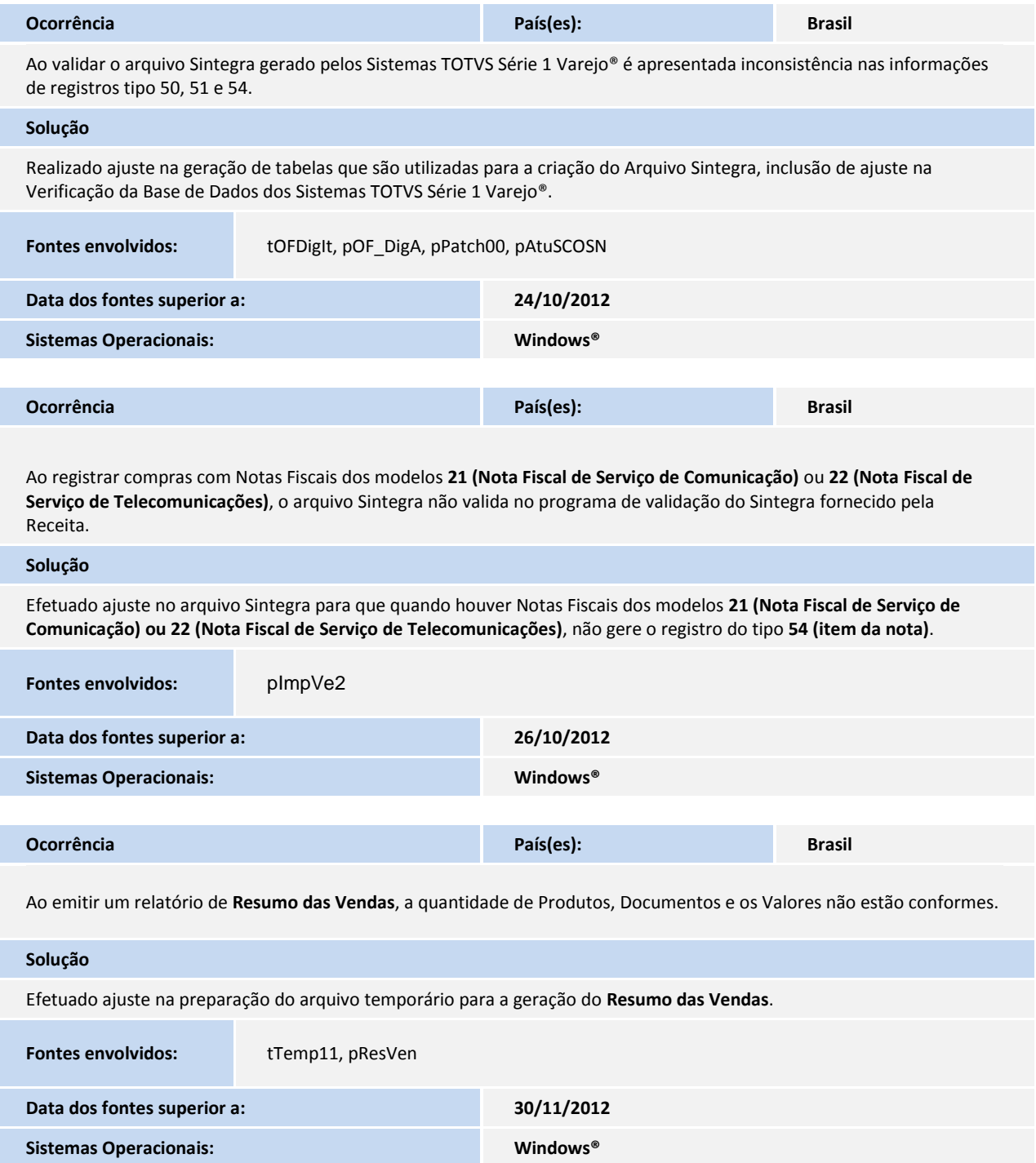

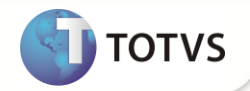

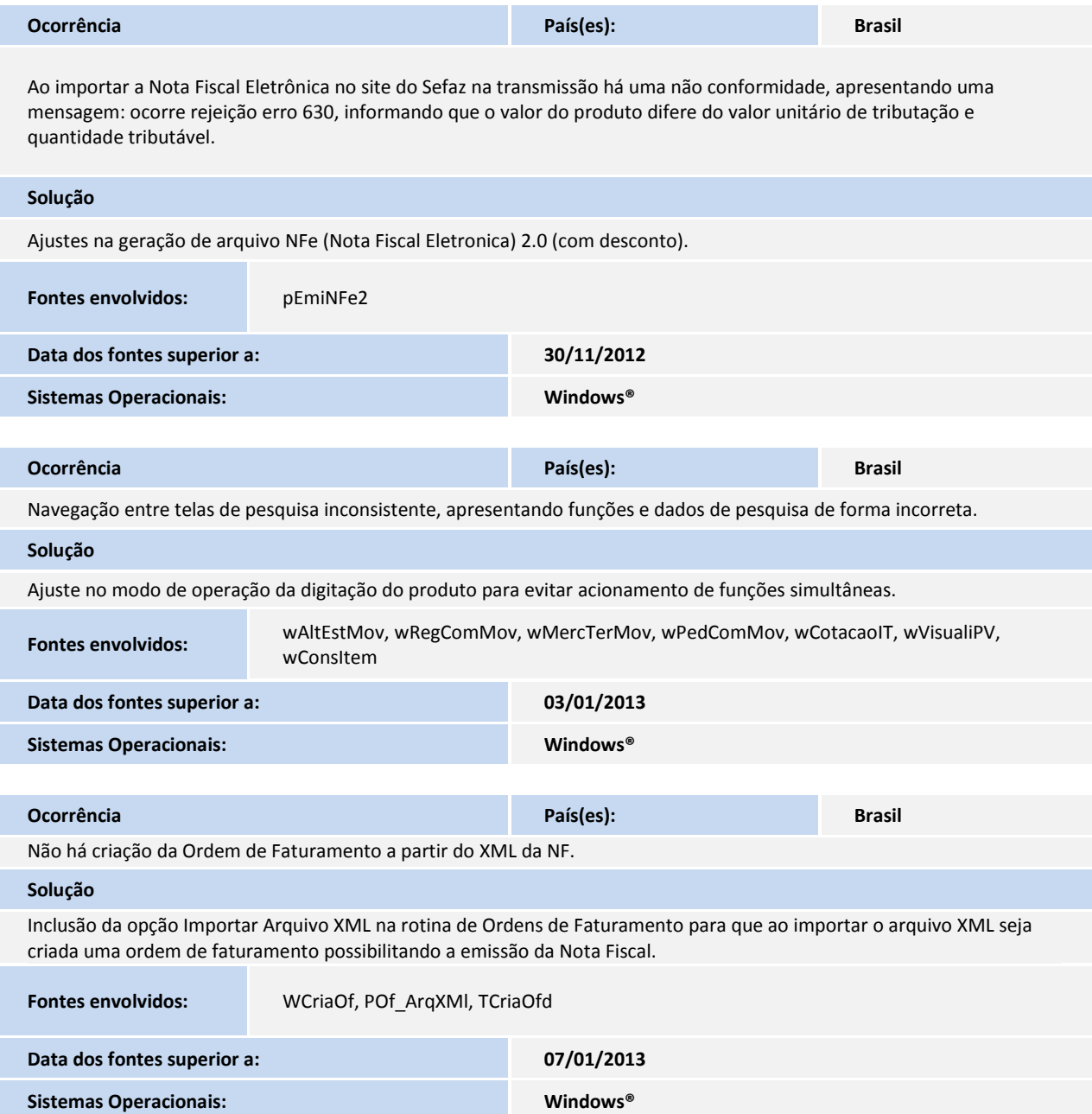

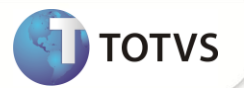

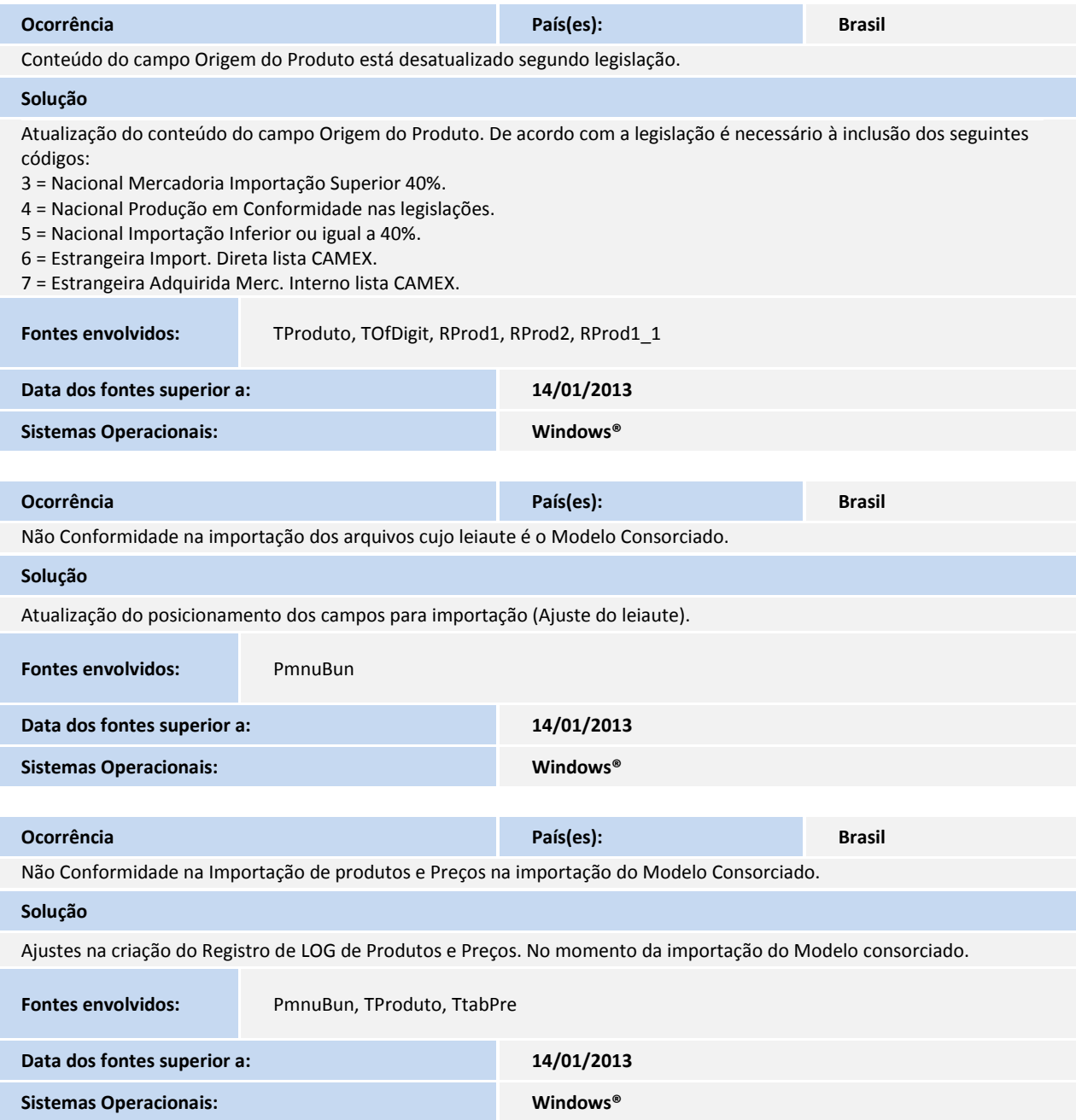

l

Ī

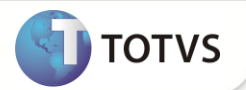

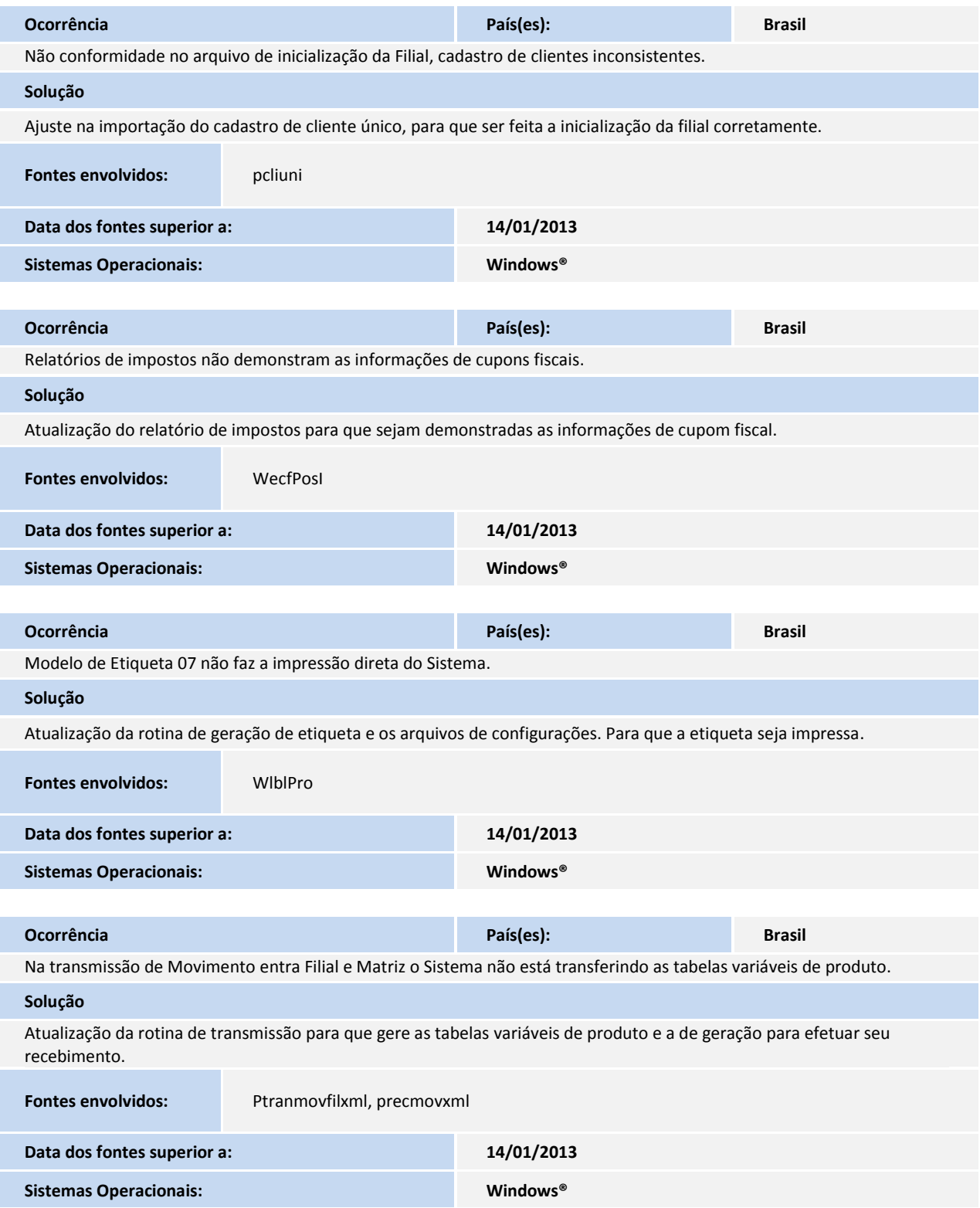